## **Semiconductor and Electronics on AWS**

## **AWS services and data movement for semiconductor design**

An architectural overview of AWS services and data movement options for semiconductor design workflows.

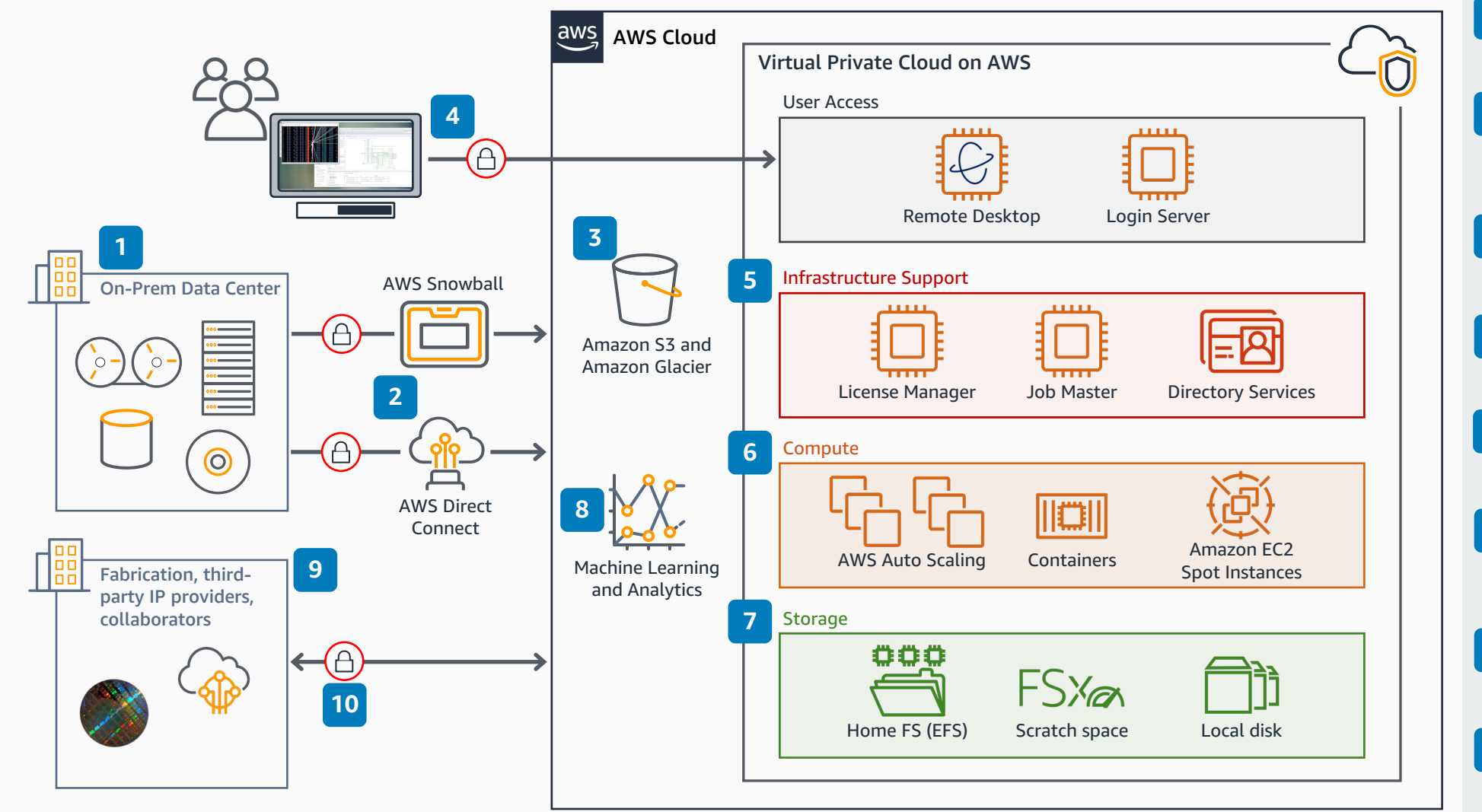

**9 8 7 6 5 4 3 2** Determine what data is needed for proof of concept or test. Transfer data into AWS via **AWS Snowball**, **AWS Direct Connect**, or using several other AWS services. Transferred data is stored in **Amazon S3**  buckets. You can access data stored in Amazon S3 from an **Amazon EC2**  instance or nearly any AWS service. Users access their environment through a remote desktop session or command line (ssh). All of the infrastructure needed for semiconductor design workflows is available on AWS. AWS compute is flexible and robust, more than capable of running semiconductor design workflows Store tools and job data on **Amazon EFS**, **Amazon FSx for Lustre**, and local disk. Optionally, move long-term data storage to Amazon S3. Once your data is in AWS, you can leverage other services, e.g. data lakes, AI/ML, and analytics. Isolating environments leads to enhanced security and limits third parties to only the data they need. **1**

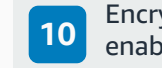

© 2020, Amazon Web Services, Inc. or its affiliates. All rights reserved. **AWS Reference Architecture**